# **Operating System Overview**

#### Slide 1

### COMP3231/COMP9201 Operating Systems

2005/S2

### WHY STUDY OPERATING SYSTEMS?

Look "under the hood" to understand how computer systems work

### Slide 2

- $\ \, \ \, \ \, \rightarrow \,$  Understand some of the tradeoffs in systems design
- → Understand what makes a "good" system
- → Embedded system: special-purpose OS tightly coupled to application software
- → Understand why a program that looks alright might be badly broken

### **EXAMPLE 1: DISPLAYING TIME OF DAY**

```
#include <timer.h>
void ShowTime (void) {
    int hour, mins, secs;

hour = Timer.hour;

Slide 3 mins = Timer.mins;
    secs = Timer.secs;

printf("time = %02d:%02d:%02d\n",
    hour, mins, secs);
}
```

Where is the problem?

### **EXAMPLE 2: INITIALISING AN ARRAY**

```
void ResetArray (int array[10000][10000]) {
    int i, j;

    for (i=0; i<10000; i++) {
        for (j=0; j<10000; j++) {
            array[i][j] = 0;
            /* OR array[j][i] = 0 ???? */
        }
    }
}</pre>
```

What difference does it make?

### **EXAMPLE 3: PASSWORD VERIFICATION**

```
int CheckPassword (char *given, char *passwd) {
   int i;

for (i=0; i<14; i++) {
     if (passwd[i] != given[i]) {
        return EXIT_FAILURE;
     }
   }
   return EXIT_SUCCESS;
}</pre>
```

What is the problem?

Slide 5

Slide 6

### What are the objectives of an Operating System?

- → convenience & abstraction
  - the OS should facilitate the task of application and system programmer
  - hardware details should be hidden, uniform interface for different I/O devices provided
- → efficiency

should take up few resources, make good use of resources, and be fast

→ protection fairness, security, safety

# LAYERS OF COMPUTER SYSTEM

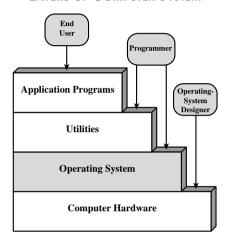

# Slide 7

### SERVICES PROVIDED BY THE OPERATING SYSTEM

- → Program execution
  - load instructions and data into main memory
  - initialise I/O devices, etc

#### Slide 8

- → Access to I/O devices
  - provides a uniform interface for various devices
- → Controlled access to files
  - abstracts over structure of data on I/O device
  - provides protection mechanisms

### SERVICES PROVIDED BY THE OPERATING SYSTEM

- → System access: provides protection of
  - data
- Slide 9

Slide 10

- system resources; and
- resolves access conflicts
- → Program development
  - Editors, compilers, and debuggers: not part of the core, but usually supplied with the OS.

### SERVICES PROVIDED BY THE OPERATING SYSTEM

→ Error detection and response

Possible errors:

- internal and external hardware errors
  - memory error
  - device failure
- software errors
- arithmetic overflow
- access forbidden memory locations
- operating system cannot grant request of application

the OS has to

- clear error condition
- minimise effect on other applications

#### SERVICES PROVIDED BY THE OPERATING SYSTEM

#### → Accounting

#### Slide 11

- collect statistics
- monitor performance
- used to anticipate future enhancements
- used for billing users

### **OPERATING SYSTEM**

The operating system controls the

• movement, storage, and processing of data

#### Slide 12

but it is not always 'in control':

- → functions same way as ordinary computer software
  - it is just a program (or a set of programs) that is executed
  - relinquishes control of the processor to execute other programs
  - must depend on the processor to regain control

#### KERNEL

→ Portion of operating system that is running in privileged (or "kernel" or "supervisor") mode

#### Slide 13

- → Usually resident in main memory
- → Implements protection
- → Contains fundamental functionality required to implement other services
- → Also called the nucleus or supervisor

#### **EVOLUTION OF AN OPERATING SYSTEM**

OS have to evolve over time because of

- → hardware upgrades and new types of hardware
- → changing performance and costs leading to changing trade-offs

#### Slide 14

- hardware gets cheaper, bigger, faster
- people get more expensive
- → New services
  - graphical user interfaces
  - file systems
- → Fixes

#### **EVOLUTION OF OPERATING SYSTEMS**

Serial Processing: late 1940s to mid 1950s

- → No operating system
- → Machines run from a console with display lights and toggle switches, input device, and printer
- Slide 15 → Manual schedule
  - → Setup for each user included
    - loading the compiler, source program,
    - saving compiled program,
    - loading and linking

Improvements: libraries of common functions, linkers, loaders, compilers, debuggers available to all users.

#### **EVOLUTION OF OPERATING SYSTEMS**

Simple Batch Systems: mid 1950s, by GM for IBM 701

- → The monitor controls the execution of programs:
  - it batches jobs together
  - the program branches back to monitor when finished
  - resident monitor is in main memory and available for execution

#### Slide 16

- → Instructions to monitor via Job Control Language (JCL)
  - the monitor contains a JCL interpreter
  - each job includes instructions in JCL to tell the monitor
    - what compiler to use
    - what data to use
  - predecessor of shell

Monitor takes up main memory and CPU time but improves utilization of computer

### HARDWARE FEATURES

New hardware features support development of OS features

- → Memory protection
  - do not allow the memory area containing the monitor to be altered

### Slide 17

- → Timer
  - prevents a job from monopolizing the system
- → Privileged instructions
  - for example, I/O instructions
- → Interrupts
  - relinquishing control to and gaining control from user program

### UNIPROGRAMMING

#### Problem:

→ Processor must wait for I/O instruction to complete before preceding

#### Slide 18

→ I/O instructions are very slow compared to computations

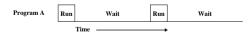

Solution: Interleave the execution of multiple jobs!

#### MULTIPROGRAMMING

When one job needs to wait for I/O, the processor can switch to the other job

- → Increased throughput
- → Increased utilisation

#### Slide 19

| Program A | Run Wait             | Run      | w              | ait  |
|-----------|----------------------|----------|----------------|------|
| Program B | Wait Run Wa          | it       | Run            | Wait |
| Program C | Wait Run             | Wait     | Run            | Wait |
| Combined  | Run Run Run<br>A B C | Wait Run | Run Run<br>B C | Wait |
|           | Time —               |          |                |      |

#### **EXAMPLE**

lob 2

loh 3

Joh 1

# Slide 20

|              | JOD 1     | JOD 2     | 300.3     |
|--------------|-----------|-----------|-----------|
| Type of Job  | CPU bound | I/O bound | I/O bound |
| Duration     | 5 min     | 15 min    | 10 min    |
| Memory req't | 50k       | 100k      | 80k       |
| Disk?        | No        | No        | Yes       |
| Terminal?    | No        | Yes       | No        |
| Printer?     | No        | No        | Yes       |

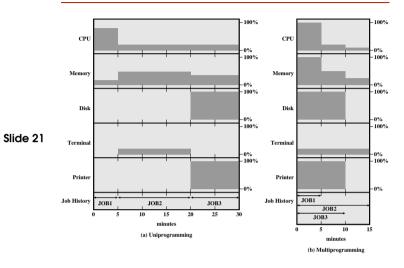

### **EFFECTS OF MULTIPROGRAMMING**

Uniprogramming

Multi-

|                   | unpiogrammig | Mulli-      |
|-------------------|--------------|-------------|
|                   |              | programming |
| Processor utilis. | 22%          | 43%         |
| Memory utilis.    | 30%          | 67%         |
| Disk utils.       | 33%          | 67%         |
| Printer utilis.   | 33%          | 67%         |
| Elapsed time      | 30 min       | 15 min      |
| Throughput        | 6 jobs/h     | 12 jobs/h   |
| mean resp. time   | 18 min       | 10 min      |

Slide 22

### TIME SHARING

Batch multiprogramming improves the utilisation of static jobs, but what about interactive jobs?

#### Slide 23

- → Using multiprogramming to handle multiple interactive jobs
- → Processor's time is shared among multiple users
- → Multiple users simultaneously access the system through terminals

## BATCH MULTIPROGRAMMING VERSUS TIME SHARING

Different requirements for interactive execution

|          | Principo |
|----------|----------|
| Slide 24 | Contro   |

|                     | Batch Multiprogramming   | Time Sharing           |
|---------------------|--------------------------|------------------------|
| Principal objective | Maximise CPU utilisation | Minimise response time |
| Control             | JCL with job             | Interactive commands   |

One of the first systems: Compatible Time-Sharing System (CTSS), 1961, IBM 709 & IBM 7094

- → a system clock creates interrupts in regular intervals
- → system switches to a new user
- → old user's program and data saved to disk

TIME SHARING 11 PRIMITIVE TIME SHARING (CTSS) 12

## PRIMITIVE TIME SHARING (CTSS)

Job1: 15,000 Job3: 5000 Job2: 20,000 Job4: 10,000

JOB 1

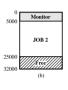

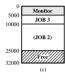

0 Monitor

JOB 1

20000 (JOB 2)

25000 32000

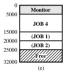

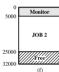

#### **PROCESSES**

- → Problems occurring in multiprogramming batch systems, time-sharing systems required a closer look at "jobs".
- → What exactly is a Process?

#### Exact definition is differs from to textbook to textbook:

★ A program in execution

#### Slide 26

Slide 25

- ★ An instance of a program running on a computer
- ★ A unit of execution characterised by
  - a single, sequential thread of execution
  - a current state
  - an associated set of system resources (memory, devices, files)

We define a Process to be an unit of resource ownership

### The OS has to

- → Load the executable from hard disk to main memory
- → Keep track of the states of every process currently executed

#### Slide 27

- → Make sure
  - no process monopolises the CPU
  - no process starves
  - interactive processes are responsive